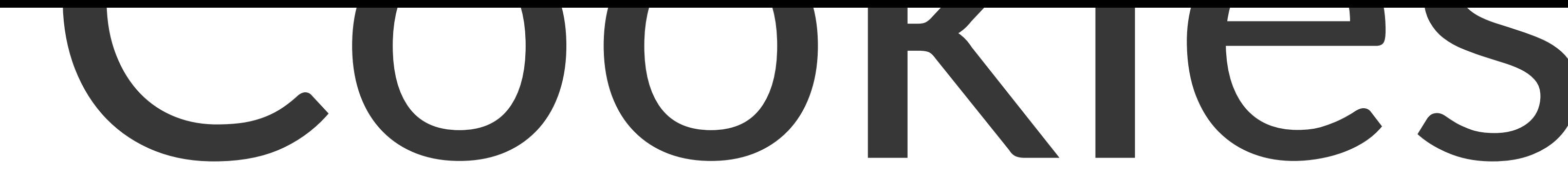

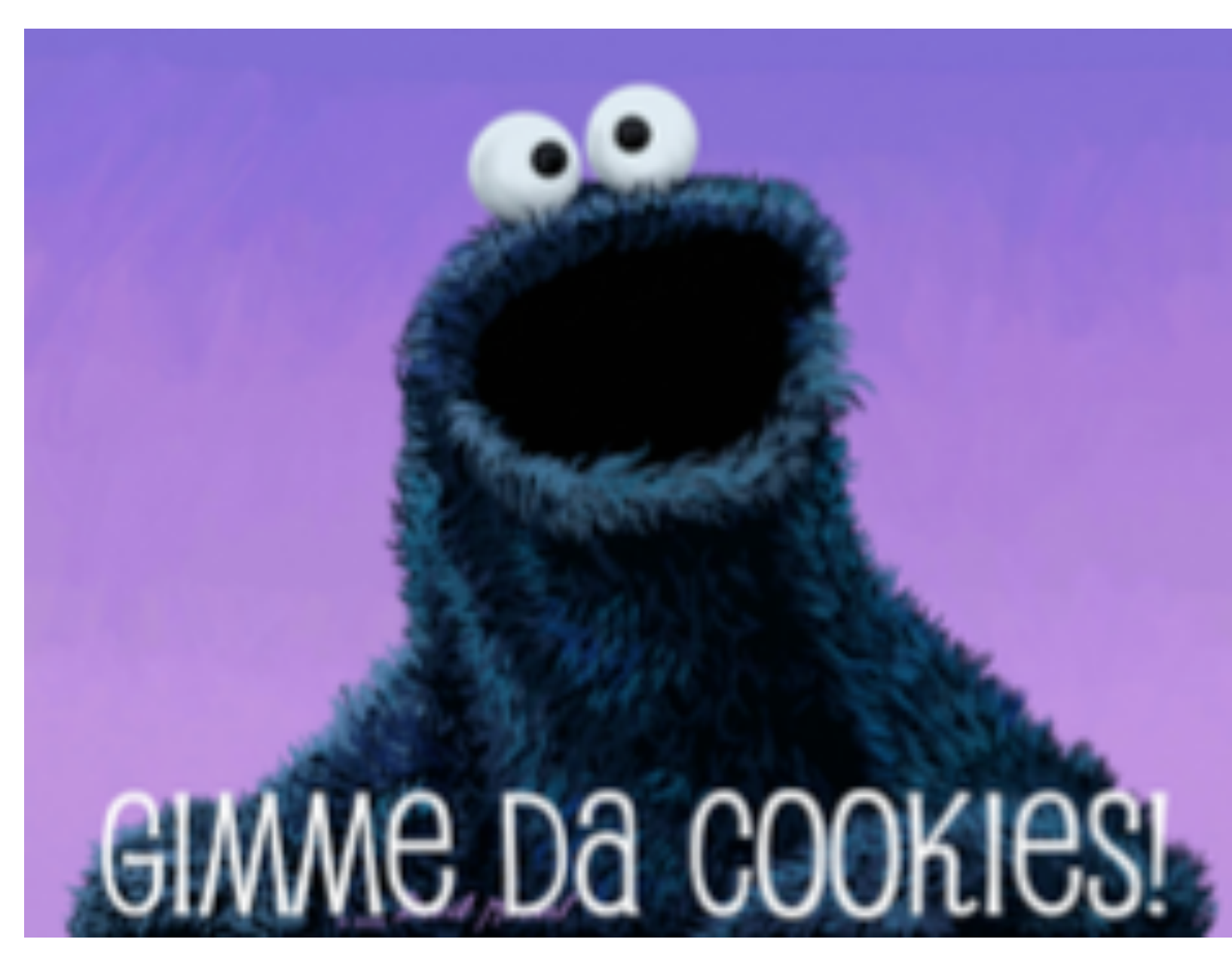

© New York Code + Design Academy 2016 1

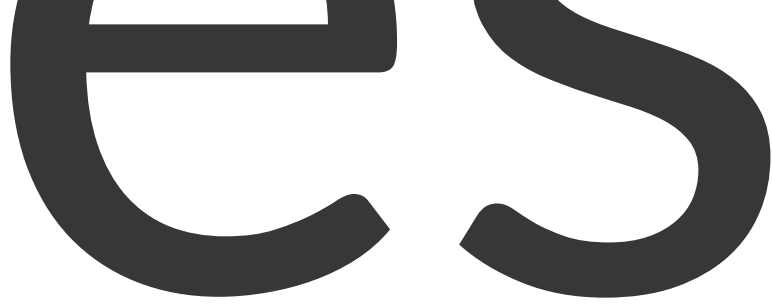

# What is a cookie?

- You may have heard of cookies before!
- Sometimes they are incorrectly categorized as a bad thing
- For web developers, however, they can be a very useful tool

# What is a cookie?

- A cookie is a piece of browser technology that allows websites to store small key-value pairs of data on a user's local machine
- Every cookie is set to expire eventually, removing itself from the users' machine
- May also be referred to as a "web cookie", "browser cookie", or "HTTP cookie"

## Cookie use cases

- Saving user preferences for a web app like the status of a sliding navigation element (open or closed)
- Remembering that a user is logged in by giving them an access key that eventually expires
- Track where a user has gone on your website and where they came from

## Cookie Caveats

- Users can disable cookies or erase them since they live on their machines, so it's not good to rely on them
- Values can also be changed by users, which can interfere with site security - see the next slide for more on this
- The EU passed some strict laws stating that you have to allow users of your website to deny the use of cookies if they'd prefer so make sure you're compliant!

# Using Cookies

- Cookies are a native browser feature and can be used with plain JavaScript.
- Many developers, however, use a library wrapper around the cookie functionality for ease of use and cross-browser compatibility

## Native Cookie Code

- Cookies are stored in the document object along with all other parts of the DOM
- To add a new cookie, give a key-value pair:

document.cookie = "hello=test"

• Try running this code in the JavaScript console, then going to (in Chrome Dev Tools) Applications -> Cookies (under the "Storage" section). You should see your key value pair!

# Using cookies.js

- Cookies. js is an incredibly light wrapper around basic cookie functionality
- It doesn't even require jQuery it only needs JavaScript and cookies enabled to work.

github.com/ScottHamper/Cookies

## Serve a local directory with WEBrick

You'll need a webserver running to store cookies locally. It's easy to serve a local directory over HTTP with WEBrick. Just run the following command.

echo -e '\nalias served="ruby -run -e httpd . -p 5000"' >> ~/.bash\_profile && source ~/.bash\_profile

Then cd to the directory you want to serve and type 'served'. Point your browser to http://localhost:5000 and voilà!

Source: coderwall.com

# Using cookies.js

• First, require Cookies.js inside of your HTML file like you would any other JavaScript library (i.e. jQuery)

<script src="/path/to/cookies.js"></script>

• Open the html file in your browser and try to run some Cookies. js commands from the console:

 Cookies.set("Test Key", "Test Value") Cookies.get("Test Key") // > "Test Value"

## Exercises

- Create a web page that asks a user for their name using a form. When they click a button, have their name stored in a cookie. When they refresh the page, if their name has been set, welcome them to the page by retrieving the stored cookie value.
- On a separate page, create a basic jQuery animation. Don't show the animation if the user has already been cookied/been to the page.